## Première Année Master M.A.E.F. 2023 – 2024 Econométrie II

Contrôle continu n°2, avril 2024

Examen de 2h00. Tout document ou calculatrice est interdit.

## 1. Préambule (Sur 4 points)

- (a) Soit  $a \in \mathbf{R}$  et  $\lambda > 0$ . On considère  $f_a(u) = u^2 2 a u + 2 \lambda |u|$  pour  $u \in \mathbf{R}$ . Montrer que  $f_a$  admet un unique minimum atteint en  $u_{\min} = \text{sign}(a) (|a| - \lambda)_+,$  où  $x_+ = \max(x, 0)$  pour  $x \in \mathbf{R}$  (1.5pts).
- (b) Soit  $Z \in \mathcal{N}(0, 1)$ . Montrer que pour  $\eta > 0$ ,  $\mathbb{P}(|Z| \geq \eta) \leq e^{-\eta^2/2}$ . Indication: on pourra par exemple étudier la fonction  $g(x) = \mathbb{P}(Z \le x) - \frac{1}{2} e^{-x^2/2}$  (2.5pts).
- 2. Exercice théorique (Sur 15 points) Dans la suite, on notera  $||U||_2^2 = {}^t U U$  pour tout  $U \in \mathbb{R}^m$ ,  $m \in \mathbb{N}^*$ . On considère le modèle linéaire suivant

$$
Y = X \theta^* + \varepsilon
$$

où

- $Y = {^t(Y_1, ..., Y_n)}$  est observé  $(n \in \mathbb{N}^*$  connu);
- $\varepsilon = {}^{t}(\varepsilon_{1},\ldots,\varepsilon_{n}),$  où  $(\varepsilon_{k})_{k\in\mathbb{N}}$  est une suite de v.a.i.i.d. de loi  $\mathcal{N}(0,\sigma_{*}^{2})$  où  $\sigma_{*}^{2} > 0$  est inconnu;
- $\theta^* = {}^t(\theta_1^*, \ldots, \theta_p^*) \in \mathbb{R}^p$  est un vecteur de paramètres inconnus  $(p \in \mathbb{N}^*$  connu);
- X est une matrice  $(n, p)$  composée de nombres réels connus et telle que  ${}^t X X = I_p$ , matrice identité de taille p et on supposera pour simplifier que si  $X^{(j)}$  désigne la colonne j de X, alors  $||X^{(j)}||_2 = 1$  pour  $1 \le j \le p$ .
- (a) Déterminer l'expression de l'estimateur par moindres carrés de  $\theta$  et donner sa loi (0.5pts). Déterminer le risque quadratique de cet estimateur (1pt).
- (b) On note  $s = \sum_{j=1}^p \mathbb{I}_{\theta_j^* \neq 0}$ , on suppose  $0 < s < p$  et on note  $J^* = \{j \in \{1, \ldots, p\}, \theta_j^* \neq 0\}$ . Si  $J^*$  était connu, quel serait en fonction de s le risque quadratique de l'estimateur par moindres carrés noté  $\widehat{\theta}^{oracle}$  (1pt)?
- (c) On suppose désormais  $J^*$  inconnu. Pour essayer d'améliorer le risque quadratique de l'estimateur, on définit  $\widehat{\theta}^L_\lambda$  tel que:

$$
\widehat{\theta}^{L} \in \operatorname*{argmin}_{\theta = t(\theta_1, ..., \theta_p) \in \mathbf{R}^p} g_{\lambda}(\theta) \quad \text{oi} \quad g_{\lambda}(\theta) = \|Y - X \theta\|_2^2 + 2 \lambda \|\theta\|_1,
$$

où  $\lambda > 0$  est fixé et  $\|\theta\|_1 = \sum_{j=1}^p |\theta_j|$ . Montrer que  $g_\lambda(\theta) = \|Y\|^2 + \sum_{j=1}^p f_{a_j}(\theta_j)$  où  $a_j$  est à préciser et  $f_a$ définie en préambule  $(1pt)$  et en déduire que  $\hat{\theta}^L = {}^t(\hat{\theta}_1^L, \dots, \hat{\theta}_p^L)$  est unique et pour  $1 \leq j \leq p$ ,

$$
\widehat{\theta}_{j}^{L} = \text{sign}(^{t} X^{(j)} Y) \left( \left|^{t} X^{(j)} Y \right| - \lambda \right)_{+} \quad \text{(1.5pts)}.
$$

(d) On note  $\eta = {}^t(\eta_1, \ldots, \eta_p)$  avec  $\eta_j = {}^t \varepsilon X^{(j)}$  pour  $j = 1, \ldots, p$ . Quelle est la loi de  $\eta$  (justifier!) (1pt)? Soit A l'évenement:

$$
A = \bigcap_{j=1}^{n} \left\{ |\eta_j| \le \lambda/2 \right\}.
$$

Démontrer que  $\mathbb{P}(A) \geq 1 - \sum_{j=1}^p \mathbb{P}(|\eta_j| > \lambda/2)$  (1.5pts). En déduire avec l'aide du préambule qu'en choisissant  $\lambda = \sigma_* \sqrt{8 \kappa \ln(p)}$  avec  $\kappa > 1$ , alors  $\mathbb{P}(A) \ge 1 - p^{1-\kappa}$  (1pt).

(e) Sachant l'événement A, montrer que  $\hat{\theta}_i^L = 0$  si  $i \in \{1, ..., p\} \setminus J^*$  (1.5pts).

(f) Sachant l'événement A, montrer que  $\|\hat{\theta}^L - \theta^*\|_2 \leq \|\hat{\theta}^{oracle} - \theta^*\|_2 + \sqrt{\sum_{j\in J^*}\lambda^2}$  (1.5pts), puis montrer que

$$
\left\|\widehat{\theta}^{oracle} - \theta^*\right\|_2 \le \sqrt{s\frac{\lambda^2}{4}} + \sqrt{s\,\lambda^2} \le \frac{3}{2}\,\lambda\,\sqrt{s} \qquad \text{sachant } A \text{ (1.5pts)}.
$$

En déduire, qu'il existe  $C$  tel que  $\mathbb{P}\Big(\big\|\widehat{\theta}^L - \theta^*\big\|$ 2  $\left(\begin{matrix} 2\ 2 \end{matrix}\right)\leq C\,\sigma_*^2\,s\,\ln(p)\Big)\geq 1-p^{1-\kappa}\,\,\,\,\text{(2pts)}.$ 

## 3. (Sur 6 points) Exercice de TP utilisant le logiciel R

(a) Soit la base de données deathdata, dans laquelle le taux de mortalité (death-rate) ainsi que 15 autres variables quantitatives (températures, pollution, densité de population, données socio-économiques,...) sont répertoriées dans 60 villes des USA en 2010. On commence par effectuer les commandes suivantes

```
death_lm = lm(death_rate ~ .,data=deathdata)
summary(death_lm)
Voici les résultats:
Coefficients:
                        Estimate Std. Error t value Pr(>|t|)
(Intercept) 1.863e+03 4.108e+02 4.535 4.4e-05 ***
Precipitation 2.072e+00 8.418e-01 2.462 0.01781 *
January_temperature -2.178e+00 6.752e-01 -3.225 0.00238 **
July_temperature -2.834e+00 1.771e+00 -1.600 0.11670
percent_65_or_older -1.404e+01 7.746e+00 -1.813 0.07670
household_size -1.154e+02 6.200e+01 -1.862 0.06933
schooling_over_22 -2.425e+01 1.121e+01 -2.163 0.03605
full_kitchens -1.146e+00 1.467e+00 -0.781 0.43871<br>urban population density 1.004e-02 4.123e-03 2.435 0.01899
urban_population_density 1.004e-02 4.123e-03 2.435 0.01899 *
nonwhite_population 3.533e+00 1.282e+00 2.755 0.00850 **
office_workers 5.229e-01 1.551e+00 0.337 0.73760
poor_families 2.671e-01 2.565e+00 0.104 0.91755
hydrocarbons -8.890e-01 4.524e-01 -1.965 0.05574
oxides_of_Nitrogen 1.866e+00 9.345e-01 1.997 0.05201 .
Sulfur_Dioxide -3.447e-02 1.423e-01 -0.242 0.80968
humidity 5.331e-01 1.052e+00 0.507 0.61474
```
Residual standard error: 32.33 on 44 degrees of freedom Multiple R-squared: 0.7985,Adjusted R-squared: 0.7298 F-statistic: 11.63 on 15 and 44 DF, p-value: 9.56e-11

Questions 1: Expliquer ce qui a été fait. Expliquer précisément et formellement comment la valeur 0.43871 est obtenue et la conclusion qui en d´ecoule. Donner la formule permettant d'obtenir la valeur 0.7985 et expliquer ce que l'on peut en déduire  $(2.5pts)$ ?

(b) On tape ensuite les commandes:

reg1=stepAIC(death\_lm,k=log(60),direction = c("backward")) summary(reg1) par(mfrow=c(2,2)); plot(reg1) Voici la figure obtenue:

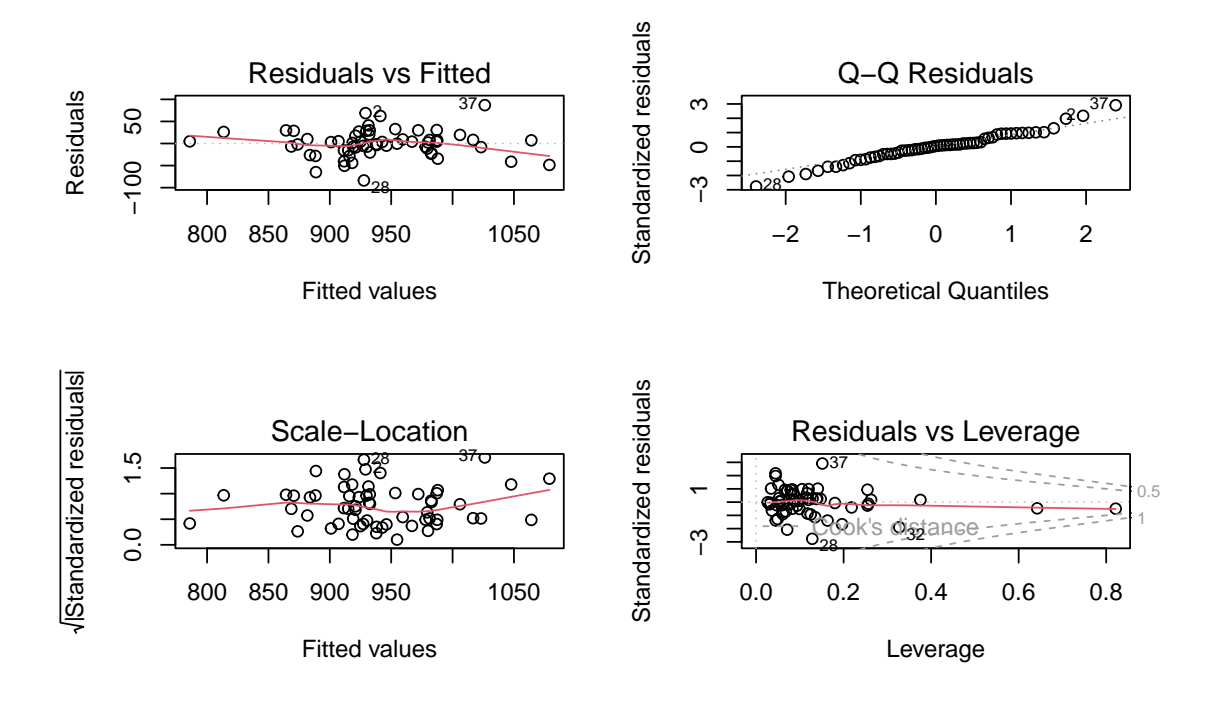

et les résultats numériques:

Coefficients:

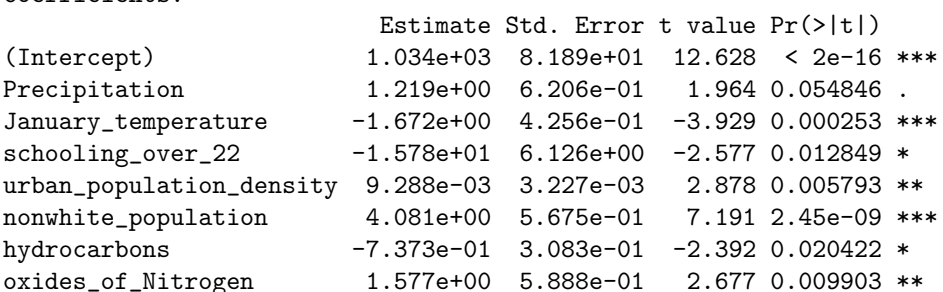

Residual standard error: 32.39 on 52 degrees of freedom Multiple R-squared: 0.761,Adjusted R-squared: 0.7289 F-statistic: 23.66 on 7 and 52 DF, p-value: 4.358e-14

Questions 2: Qu'a-t-on fait avec ces commandes et pourquoi l'a-t-on fait? Pourquoi la variable Precipitation est-elle considérée alors que sa p-value est supérieure à 0.05? Pourquoi choisir ce modèle alors qu'il a un  $R^2$ plus faible que le précédent? Que peut-on dire à la suite des graphes? ( $2pts$ )

 $(c)$  On a enfin tapé les commandes:

j=c(c(1:27),c(29:36),c(38:60)) deathdata2=deathdata[j,] death\_lm2 = lm(death\_rate ~ .,data=deathdata2) reg2=stepAIC(death\_lm2,k=log(58),direction = c("backward")) summary(reg2)

Voici les résultats obtenus:

Coefficients:

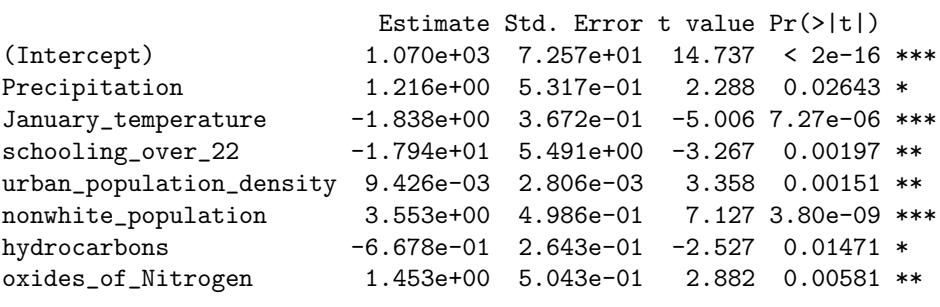

Residual standard error: 27.68 on 50 degrees of freedom Multiple R-squared: 0.7974,Adjusted R-squared: 0.769 F-statistic: 28.11 on 7 and 50 DF, p-value: 3.009e-15

Questions 3: Expliquez ce qui a été fait et ce que l'on peut en conclure  $(1.5pts)$